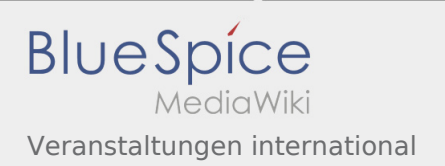

#### Inhaltsverzeichnis

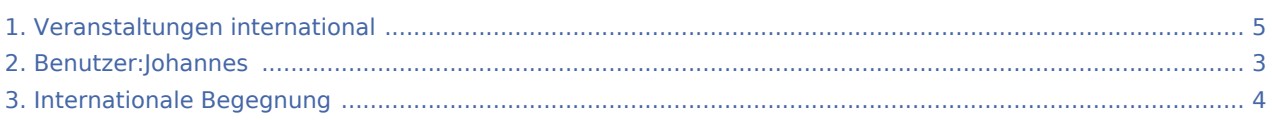

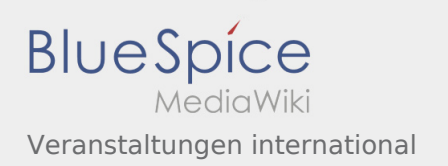

#### Veranstaltungen international

#### **[Version vom 2. August 2020, 17:06 Uhr](#page-4-0) ([Quellt](#page-4-0) [Version vom 2. August 2020, 17:07 Uhr](#page-4-0) ([Quellt](#page-4-0) [ext anzeigen](#page-4-0))** [Johannes](#page-2-0) [\(Diskussion](https://wiki.rover.de/index.php?title=Benutzer_Diskussion:Johannes&action=view) | [Beiträge](https://wiki.rover.de/index.php/Spezial:Beitr%C3%A4ge/Johannes)) ([Markierung:](https://wiki.rover.de/index.php/Spezial:Markierungen) [Visuelle Bearbeitung\)](https://wiki.rover.de/index.php?title=Rover-Wiki:VisualEditor&action=view) [← Zum vorherigen Versionsunterschied](#page-4-0) **[ext anzeigen](#page-4-0))** [Johannes](#page-2-0) ([Diskussion](https://wiki.rover.de/index.php?title=Benutzer_Diskussion:Johannes&action=view) | [Beiträge\)](https://wiki.rover.de/index.php/Spezial:Beitr%C3%A4ge/Johannes) [\(Markierung](https://wiki.rover.de/index.php/Spezial:Markierungen): [Visuelle Bearbeitung\)](https://wiki.rover.de/index.php?title=Rover-Wiki:VisualEditor&action=view) [Zum nächsten Versionsunterschied →](#page-4-0)

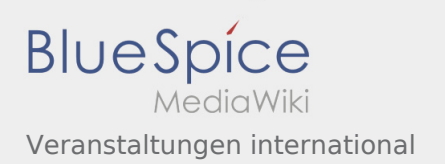

# <span id="page-2-0"></span>Veranstaltungen international: Unterschied zwischen den Versionen

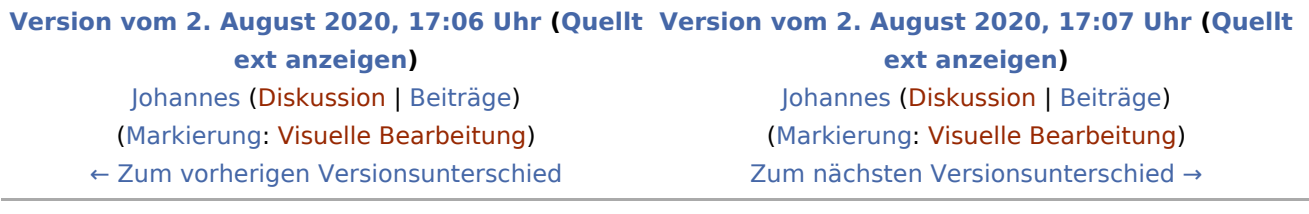

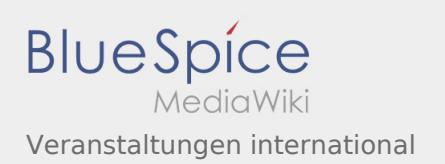

# <span id="page-3-0"></span>Veranstaltungen international: Unterschied zwischen den Versionen

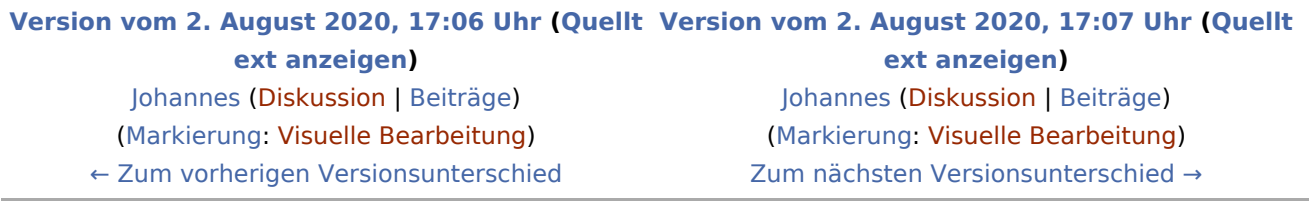

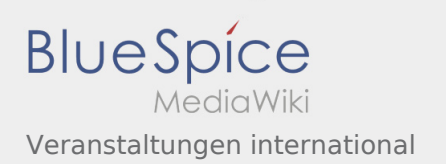

# <span id="page-4-0"></span>Veranstaltungen international: Unterschied zwischen den Versionen

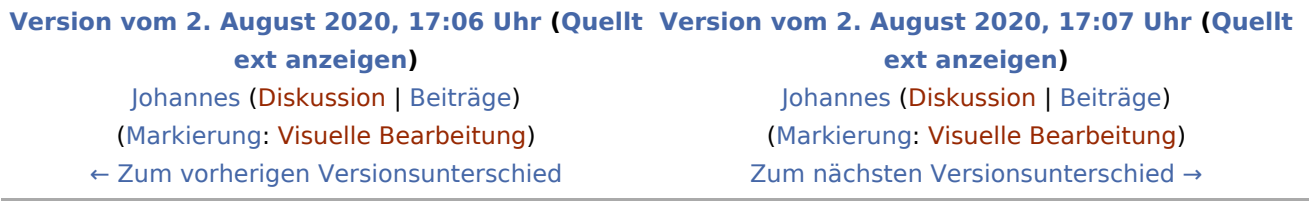